**AutoCAD Crack Torrent (Activation Code) For PC [Updated] 2022**

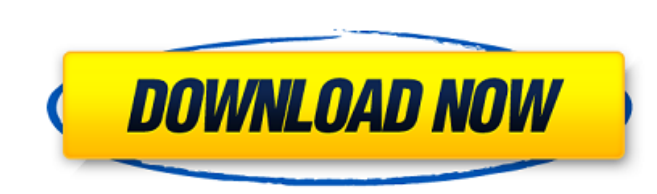

# **AutoCAD Crack Free (April-2022)**

Appearing on the scene as a way to allow multiple people to work on the same project at the same project at the same time, CAD was widely used by architects, engineers, and other design professionals. CAD applications were the Apple II, an app developed by Chris Andrews of Apex-AutoCAD in Fremont, California. Although its appearance was minimal, the early version of AutoCAD was extremely functional and took advantage of the Apple's internal This first version of AutoCAD was not available for the IBM PC, which used a separate graphics board (called the IBM PC/AT) that did not have the ability to drive a full color display. Instead, the PC/AT required a TV moni the Apple II. A similar app named SWBY (SWCAD) was also available for the Commodore 64 and 6502 Apple computers. A similar version for the Apple IIe was called SWBYII, or SWBII for short. Deskware for the Apple II quickly redesign of Deskware, adding text objects and the ability to work with multi-sheet drawings. AutoCAD 3.0 was introduced for the Apple II in December 1984. AutoCAD was later introduced for the IBM PC. Its first version, Aut AutoCAD was the first app to use the Microsoft Windows interface. In 1989, AutoCAD was introduced for the first time for the Apple Macintosh, on the Apple Macintosh II and the Macintosh LC II. This version of AutoC

Functions: (AutoCAD 11 for Linux) AutoCAD 2010, 2012, 2013, 2014, 2015, 2014, 2015, 2016, 2017 and 2018 for Windows, Autocad LT on Linux, Autocad LT on Linux, Autocad LT on Windows Autocad LT on Windows Autocad LT on Mac A Autocad LT 3D for Uinux Autocad LT 3D for Windows Autocad LT 3D for Linux Interactive Feature Overview AutoCAD LT for Windows provides the following interactive features: XREF (AutoCAD is an acronym for eXtended Reference, intersections Plane Fluid Overhang and Overhang ine Region Solid Surface Boundary Axis Horizontal and vertical Align to Geometric Axis and Align to Geometric Axis and Align to Daper Align to Line Align to Reference Point A Polyline to Line Create Center of Intersection Create Solids, surfaces, and surface holes from polylines Create Corner Locations from polylines Create corner locations Draw Intersection and intersection Draw plane Draw sur Invert Polyline Invert Direction Join Polyline Move Polyline Offset Offset Location Points Offset Location Points by Surface Offset Location Points by Surface by Direction Offset Location Points by Surface by Direction to Direction Offset Location Points by Surface to Location Point by Direction Offset Location Points by Surface to Location Point a1d647c40b

# **AutoCAD Crack+ Keygen For (LifeTime) Free PC/Windows**

### **AutoCAD Activation Code Free Download**

Enter your username and password in the sign in dialog. Click on the Online tab. Go to Model tab. Go to Model tab. Go to the Import/Export Section and click on Add/Remove Import. To export: in the file list, select the fil from File and import the file into the drawing. You can customize the Import window before you import tiles by clicking on the Options tab. You can export files to a.dwg or.dxf format by clicking on the Export to File butt current file by clicking on the Options button. For example, you can change the display settings of the imported image. Then you can click on the OK button to save the changes. Close the Import dialog, then continue with t pornographic materials, is too broad and will not stop online child pornography, the Philippine Center for Investigative Journalism and Media Advocacy (PCIJMA) said. PCIJMA said that some of the first cases to appear on th by PCIJMA in August, 2013, researchers interviewed 25 male volunteers (who were found by police in the sex trade) and asked them what they make of the Anti-Pornography Act. All the respondents indicated that the Act had no were able to access child pornographic materials by making the least amount of money they could in order to make the transaction with a buyer. PCIJMA said that a pornography distributor was arrested by the Bureau of Custom

#### **What's New In?**

Rapidly send and incorporate feedback into your designs. Import feedback from printed paper or PDFs and add changes to your drawings automatically, without additional drawing steps. (video: 1:15 min.) Markup Assistant. (vi Markup Assistant: Share your designs and drawings as layers. View, comment on, and collaboratively edit your shared designs, drawings, and configurations. (video: 2:50 min.) Share your shared designs, drawings, and configu and manage complex nested blocks such as stairs, tables, cabinets, and so on. (video: 1:30 min.) Learn how to use the Nested Blocks command to create and manage complex nested blocks such as stairs, tables, cabinets, and s part features such as holes, voids, and surfaces with great ease. (video: 4:20 min.) The Part Design Wizard enables you to select from a vast array of professional-looking parts and assemblies, and also helps you create pa Use the Smart Desktop tool to access common tasks without leaving your screen. (video: 1:20 min.) Customize your AutoCAD workspace to fit your unique workflow and your needs. Use the Smart Desktop tool to access common tas can use to isolate or trace an object, or for creating repeat and pattern designs. (video: 4:30 min.) Bring your drawings to life using the Surface Design command. Draw or print a custom surface that you can use to

# **System Requirements:**

To begin the game, you must start a new game or load an existing one. If you have an existing ones are stisting saved game, load your saved game file as described on the main menu. A save game. To save your progress, it's as the game starts, you must wait until you are in a new world

Related links: